## **АНОТАЦІЯ**

## **ВИБІРКОВОЇ ОСВІТНЬОЇ КОМПОНЕНТИ ЗА ВИРОБОМ ЗДОБУВАЧА ОСВІТИ**

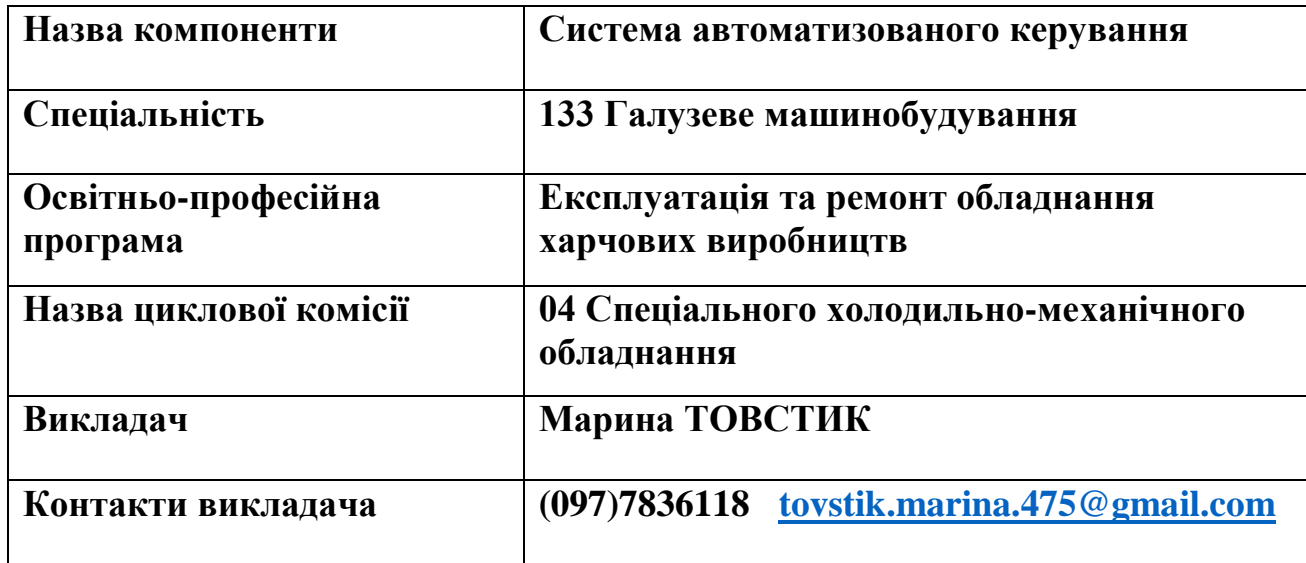

- **1. Мета та завдання.** *Метою* є підготовка студентів до самостійної інженерної діяльності та вивчення основних принципів проєктування і норм й стандартів ведення технічної документації. *Завданням* вивчення дисципліни «Програмне забезпечення автоматизованих систем» є надання спеціальних умінь та знань, достатніх для виконання завдань певного рівня професійної діяльності, які пов'язані з проєктуванням деталей.
- **2. Обсяг курсу.** Кредити ЄКТС 3, години 90, лекції 10 год., практичні – 54 год., самостійні- 56 год., 5-й семестр.
- **3. Короткий зміст.**

 **Комп'ютерна графіка як одна з підсистем АС**. Поняття складного об'єкта чи системи. Основи автоматизованого проєктування. Основні принципи побудови АС складних об'єктів та систем. Формування проєктного рішення (об'єкта проєктування).

Особливості проєктування автоматизованих систем. Етапи проєктування.

 **Базові елементи комп'ютерної графіки.** Системний (структурний) рівень

комп'ютерного проєктування складних об'єктів. Структура процесу проектування. Структурні рівні проектування. Склад та структура АС.

 **Технічне та програмне забезпечення комп'ютерної графіки.** Поняття вибірки та вивчення функцій які працюють із нею. Робота із примітивами. Приклади діалогових вікон. Функції які працюють із діалоговими вікнами.

 **Типи геометричних моделей об'єктів у системах АС.** Налаштування креслення в системі. Засоби роботи з кресленням. Редагування об'єктів. Вибір об'єктів в системі АС.

 **Розробка графічних зображень і креслень програмами АС.** Робота з шарами. Призначення та використання шарів. Властивості шарів. Створення шару.

 **Робочі креслення та ескізи деталей.** Загальні відомості про ескізи Послідовність виконання ескізів. Мінімальні вимоги, що пред'являються до ескізів і робочих креслень деталі. Виконання ескізу на комп'ютері.

 **Передачі. Види і призначення передач.** Основне призначення механічних передач. Класифікацію передач. Основний кінематичний параметр механічної передачі. Умовне зображення циліндричних зубчастих коліс на кресленні. Виконання циліндричної зубчастої передачі на комп'ютері.

 **Креслення загального вигляду та складального креслення.** Основні правила виконання складального креслення. Правила виконання креслення загального виду: підготовча та основна стадія виконання складального креслення. Правила нанесення розмірів на складальному кресленні. Виконання складального креслення на комп'ютері.

 **Читання та деталювання складальних креслень.** Послідовність читання та деталювання креслеників загального виду. Особливості зображення деяких конструктивних елементів деталей. Умовності і спрощення на складальному кресленні. Основний напис і додаткова графа. Номера позицій. Оформлення специфікації. Виконання деталей за складальним кресленням на комп'ютері.

 **Креслення схем за фахом**. Загальні відомості про схеми. Кінематичні схеми. Графічні позначення матеріалів на перерізах. Електричні схеми. Умовні позначення на електричних схемах. Виконання кінематичної схеми на комп'ютері.

 **Елементи будівельного креслення.** Загальні відомості про будівельні креслення. Зображення на будівельних кресленнях. Оформлення будівельного креслення. Розміри на будівельних кресленнях**.** Масштаби будівельних креслень. Умовні графічні позначення на будівельних кресленнях. Умовні зображення та позначення на будівельних кресленнях. Умовні зображення елементів будівель. Графічні позначення матеріалів на перерізах. Позначення будівельних матеріалів на перерізах. Виконання креслень плану цеху за фахом на комп'ютері.

**4. Система оцінювання.** За 5 бальною та 100 бальною системами. **5.**

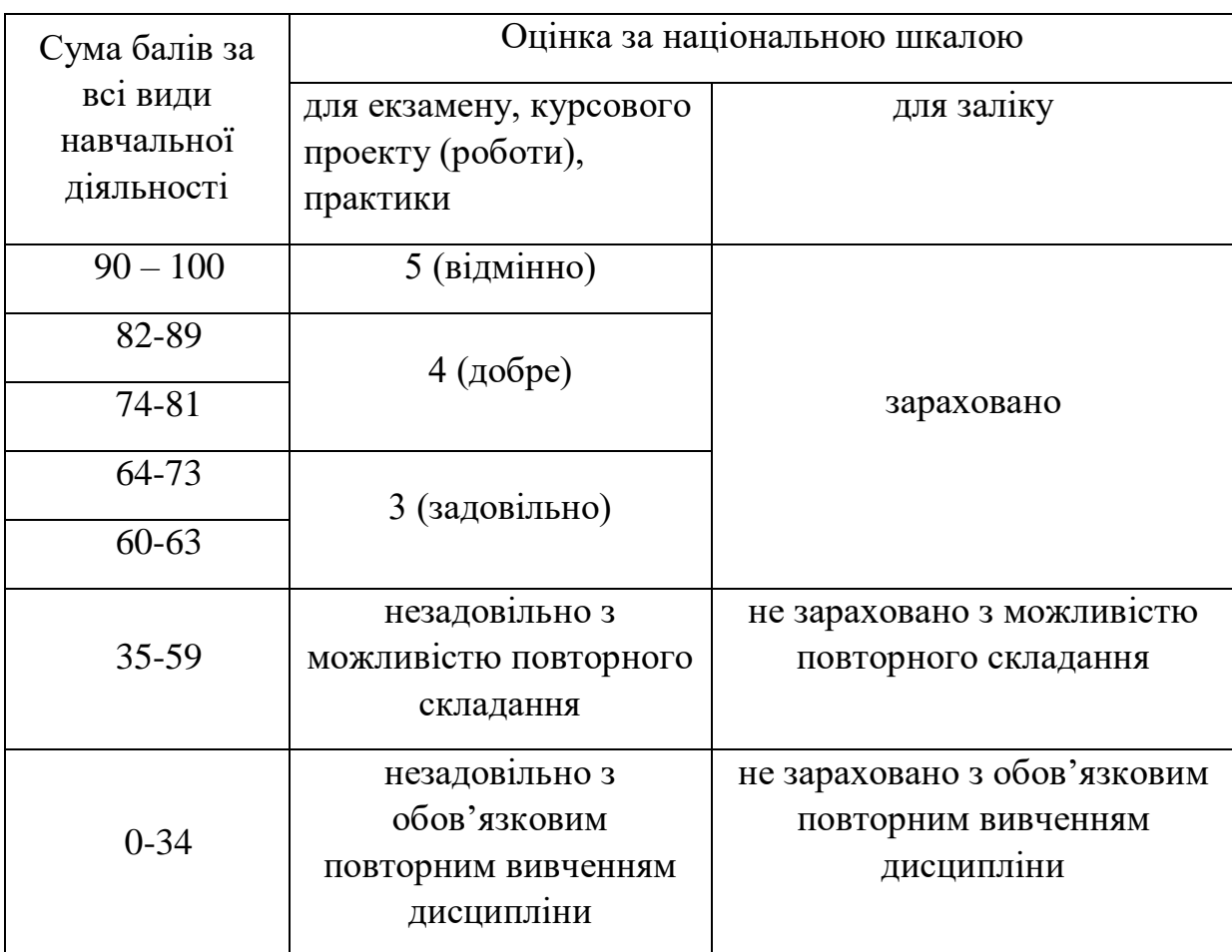

## **6. Основні інформаційні джерела.**

1. Інженерна комп'ютерна графіка : навч. посіб. / Р. А. Шмиг, В. М. Боярчук, І. М. Добрянський, В. М. Барабаш ; за заг. ред. Р. А. Шмига. – Львів : Український бестселер, 2012. – 600 с.

2. Креслення: навч. посіб. [Електронне видання] / І. В. Воронцова, О. В. Воронцов, І.С. Голіяд [за заг. ред. Д. Е. Кільдерова]. – Київ: НПУ імені Драгоманова, 2015. – 275 с. – Режим доступу: [http://reposit.nupp.edu.ua/simple](http://reposit.nupp.edu.ua/simple-search?query=%D0%BA%D1%80%D0%B5%D1%81%D0%BB%D0%B5%D0%BD%D0%BD%D1%8F)[search?query=%D0%BA%D1%80%D0%B5%D1%81%D0%BB%D0%B5%D0%](http://reposit.nupp.edu.ua/simple-search?query=%D0%BA%D1%80%D0%B5%D1%81%D0%BB%D0%B5%D0%BD%D0%BD%D1%8F) [BD%D0%BD%D1%8F](http://reposit.nupp.edu.ua/simple-search?query=%D0%BA%D1%80%D0%B5%D1%81%D0%BB%D0%B5%D0%BD%D0%BD%D1%8F)

3. Графічна система. Основи геометричних побудов, креслення та моделювання: навч.-метод. посіб. / І. С. Афтаназів, В. І. Топчій, І. Й. Врублевський, А. Л. Беспалов. – Львів: Видавництво Львівської політехніки,  $2013. - 304$  c.

4. Блінова Т. О. Комп'ютерна графіка / Блінова Т. О., Порєв В. М.; за ред. В. М. Порєва. – Київ: Юніор, 2004. – 456 с.

5. Горобець С.М. Основи комп'ютерної графіки: навч. посіб. / Горобець С.М. – Київ: Центр навчальної літератури, 2006. – 232 с.